ails du difier une nage

The copy filmed hare has been reproduced thanks to the generosity of:

> Seminary of Quebec Library

The images appearing here are the best quality possible considering the condition and legibility of the original copy and In keeping with the filming contract specifications.

Original copies in prlnted paper covers ara fllmed beginning with the front cover and ending on the last pags with a printed or illustratad impression, or the back cover when appror riate. All other originai copies are filmed beginning on the first pagc with a printed or illustrated impression. and ending on the last page with a printed or illlustrated impression.

The iast recorded frame on each microfiche shall contain the symbol - (meaning "CON-TINUED"), or the symbol  $\nabla$  (meaning "END"), whichever applies.

Maps, plates, charts, etc., may be filmed at different reduction ratios. Those too large to be entirely included in one exposure are filmed beginning in the cpper left hand corner. laft to righ: and top to bottom, as many frames as required. The following diagrams illustrate the method:

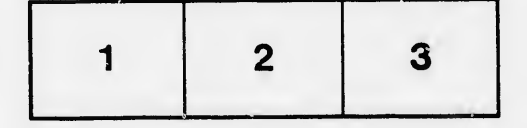

L'exampiaire filmé fut reproduit grâce à la g6n6ro8it6 de:

> Séminaire de Québec **Bibliothèque**

Les images suivantes ont été reproduites avec le<br>plus grand soin, compte tenu de la condition et de la netteté de l'exemplaire filmé, et en conformité avec les conditions du contrat de filmage.

Les exemplaires originaux dont la couverture en papler est imprimée sont film/s en commençant par le premier plat et en terminant soit par la dernidre pags qui comporte une empreinte d'impression ou d'illustration. soit par la second plat, selon le cas. Tous les autres exemplaires originaux sont filmés en commençant par la première page qui comporte une empreinte d'impression ou d'illustration et en terminant par ia dernière page qui comporte une telle empreinte.

Un des symboles suivants apparaitra sur la dernidre image de chaque microfiche, selon le cas: le symbole - signifie "A SUIVRE", le symbole V signifie "FIN".

Les cartes, pianches, tabieaux, etc., peuvent être filmés à des taux de réduction différents. Lorsque la document est trop grand pour être reproduit en un seul cliché, il est filmé à partir de l'angle supérieur gauche, de gauche à droite, et de haut en bas. en pronant le nombre d'images nécessaire. Les diagrammes suivants illustrent la méthode.

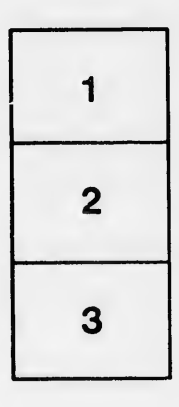

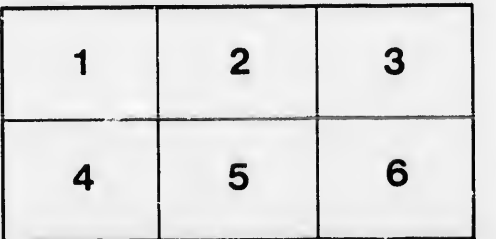

rata b

elure à

 $32)$